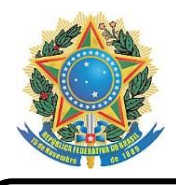

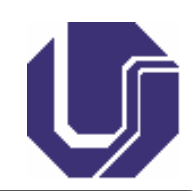

# CONCURSO PÚBLICO PARA TÉCNICO-ADMINISTRATIVO EM EDUCAÇÃO

# EDITAL PROGEP Nº 170/2023

TIPO 1

# TÉCNICO DE TECNOLOGIA DA INFORMAÇÃO

**SÓ ABRA ESTE CADERNO DE QUESTÕES QUANDO O FISCAL AUTORIZAR** LEIA ATENTAMENTE AS INSTRUÇÕES ABAIXO

# **PROVA OBJETIVA**

- 1. Esta prova é composta de 40 questões objetivas de múltipla escolha.
- 2. Para se dirigir aos fiscais, levante o braço e aguarde ser atendido, sentado em sua carteira.
- 3. O candidato não poderá fazer qualquer anotação na Folha de Respostas ou no Caderno de Questões até que seja autorizado o início da prova pelo fiscal.
- 4. Após ser autorizado, abra o caderno, verifique o seu conteúdo e solicite imediatamente a troca caso faltem folhas ou haja falhas na impressão.
- 5. Assine seu nome conforme o documento de identificação, na declaração da capa do Caderno de Questões e na Folha de Respostas.
- 6. Transfira suas respostas para a Folha de Respostas, conforme as instruções lá contidas.
- 7. O preenchimento correto da Folha de Respostas é de responsabilidade do candidato e deverá ser realizado durante o período de realização da prova. Não haverá substituição dessa folha.
- 8. É de responsabilidade do candidato a entrega de sua Folha de Respostas.
- 9. O candidato que for flagrado portando quaisquer aparelhos eletrônicos ou de telecomunicações, mesmo desligados – inclusive telefone celular –, terá sua prova anulada.
- 10. O candidato que deixar aparelhos eletrônicos emitirem qualquer tipo de som durante a prova será eliminado do processo.
- 11. Ao término da prova, este caderno deverá ser levado pelo candidato.

# **OS FISCAIS NÃO ESTÃO AUTORIZADOS A DAR INFORMAÇÕES SOBRE ESTA PROVA**

# **DECLARAÇÃO**

Declaro que li e estou ciente das informações que constam na capa deste Caderno de Questões, nas Folhas de Respostas, bem como dos avisos que foram transmitidos pelos fiscais de sala.

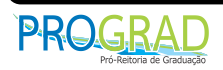

**ASSINATURA**

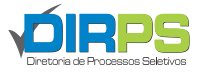

 $\sum_{i=1}^{n}$ 

#### **Leia o texto abaixo para responder às questões 01 a 03.**

No Brasil fazemos muitos planos – faz parte da nossa cultura. Nossa dificuldade é de executá-los. Por exemplo, no setor de infraestrutura e transportes, há planos para melhorar o país desde o Plano da Comissão de 1890, que contempla projetos de infraestrutura para a Amazônia, que, até hoje, não saíram do papel.

Neste contexto, na semana passada, discuti o quanto é vago o termo bioeconomia para a Amazônia e recebi uma enxurrada de comentários, permitindo-me algumas reflexões adicionais, evoluindo o que pensava. [...]

Depois de mergulhar em vários dos documentos que pesquisei e dos adicionais que recebi, a sensação que tive é que não saímos do vago para o prático, da "bioeconomia" para a bioeconomia, de um faz de conta para a realidade, de um *greenwashing* para a sustentabilidade, da teoria para a prática. Mantive a sensação de uma distância grande do necessário para a transformação para um modo de vida mais próspero e equilibrado ou de uma similaridade ampla com o que vem sendo feito nos países mais avançados. Segue a lógica do "chutando a escada", prevalecem os modelos que mantêm desigualdades.

Em praticamente todos os planos há grande boa vontade e interesse pelo país. Em cada um deles há enorme mérito. A problemática não são os planos em si ou seus autores abnegados, são os poucos recursos alocados para eles serem realizados. Se fazemos planos maravilhosos, mas não executamos ou se apenas realizamos as pequenas partes negativas ou de baixo impacto, como esperar uma transformação? Será que se quer transformação? [...]

É uma tradição que temos: planejar e não fazer, em especial para a região Amazônica. Enquanto isso, ela é entrecortada por mais de 3 milhões de quilômetros de vias vicinais não oficiais, segundo estudo do Imazon, publicado em 2022. É como se estivéssemos em uma das zonas de exclusão "socioeconômica das pessoas", conforme estudado pelo geógrafo Rogerio Haesbaert e outros. [...]

Disponível em: https://jornalggn.com.br/. Acesso em 13 set. 2023. [Fragmento adaptado]

#### **QUESTÃO 01**

Nesse fragmento textual, o autor defende a ideia de que os planos feitos para o Brasil

A) não preveem uma transformação de fato, mesmo que objetivem inovação.

- B) ancoram-se em modelos que mantêm desigualdades, embora busquem solução.
- C) apresentam problemas estruturais de execução, ainda que haja boa vontade.
- D) não são realizados, apesar de serem muitos e apresentarem méritos.

# **QUESTÃO 02**

Assinale a alternativa que **NÃO** se constitui argumento para a defesa da tese apresentada no texto.

- A) "(...) no setor de infraestrutura e transportes, há planos para melhorar o país desde o Plano da Comissão de 1890 (...), que, até hoje, não saíram do papel."
- B) "A problemática não são os planos em si ou seus autores abnegados, são os poucos recursos alocados para eles serem realizados."
- C) "É como se estivéssemos em uma das zonas de exclusão 'socioeconômica das pessoas'."
- D) "É uma tradição que temos: planejar e não fazer, em especial para a região Amazônica."

#### **QUESTÃO 03**

No trecho "Se fazemos planos maravilhosos, mas não executamos ou se apenas realizamos as pequenas partes negativas ou de baixo impacto, como esperar uma transformação? Será que se quer transformação?", os questionamentos têm por função

- A) polemizar argumentativamente sobre o tema apresentado pelo autor do texto.
- B) confundir propositadamente o leitor, para que adira ao ponto de vista do autor textual.
- C) sensibilizar o leitor a um novo argumento para a defesa da tese do produtor textual.
- D) direcionar e confirmar ao leitor a tese desenvolvida pelo produtor de texto.

A série documental "Todos Os Olhos Em Mim", produzida por Kalifa LXXI junto com apoio do Instituto FALA!, lança luz sobre a influência profunda dos circuitos de rimas improvisadas e da cultura *hip hop* na vida dos jovens negros e periféricos de Salvador, a cidade com a maior concentração negra fora da África.

A série revela a realidade dessa juventude, que, embora seja uma força cultural poderosa, ainda enfrenta graves desafios relacionados ao racismo e à violência estatal que gera apagamento das suas subjetividades. [...]

Do surgimento de nomes como Baco Exú do Blues à influência direta da DJ Nai Kiese na cena da discotecagem soteropolitana, a série documental visa mostrar como os circuitos de oralidades improvisadas contribuem para a ascensão de novos nomes no cenário musical, assim como desenvolve o letramento social, construindo microrrevoluções na estrutura da sociedade, estimulando a reverberação da criatividade e diversidade de corpos e vozes às margens capazes de criar novas rotas de emancipação e protagonismo. [...]

No primeiro episódio, intitulado "O Nascimento do Circuito – Rimas Como Alforria", os espectadores são conduzidos ao universo do Circuito de Oralidade Urbana – o 3º Round – o catalisador desse movimento na Bahia. [...] No segundo episódio, a série adentra o mundo do protagonismo negro e periférico, destacando os desafios enfrentados devido ao embranquecimento do hip hop e à apropriação cultural. [...] No terceiro episódio, a série explora o legado deixado pelo 3º Round, um movimento afrocultural que promove a diversidade de corpos e rostos no cenário das rimas improvisadas na Bahia. [...] No último episódio, "Sementes e Frutos", a série mergulha nas raízes profundas da cultura hip hop em Salvador e mostra como essas sementes cresceram e floresceram nas batalhas de MCs. Os espectadores descobrirão como essas batalhas se tornaram uma estratégia poderosa para a visibilidade dos artistas periféricos e como o 3º Round moldou um DNA de superação e abriu caminhos para futuras gerações. Este episódio encerra a série com uma reflexão sobre o legado deixado para as gerações futuras.

"Todos Os Olhos Em Mim" é uma série que não apenas narra a história do hip hop em Salvador, mas também celebra a resiliência, a criatividade e o poder de transformação dessa comunidade.

Disponível em: https://ponte.org/. Acesso em 14 set. 2023. [Fragmento adaptado]

Esse texto tem por objetivo primordial apresentar

- A) um compilado das ideias principais de um objeto cultural.
- B) uma crítica pessoal sobre um objeto cultural.
- C) uma descrição pormenorizada de um objeto cultural.
- D) uma exposição dos pontos mais controversos de um objeto cultural.

#### **Leia o texto seguinte e responda às questões 05 a 07.**

A palavra "sertão" é curiosa. A sonoridade sugere o verbo "ser" numa dimensão empolada. Ser tão, existir tanto. Os portugueses levaram a palavra para África e tentaram nomear assim a paisagem da savana. Não resultou. A palavra não ganhou raiz. Apenas nos escritos coloniais antigos se pode encontrar o termo "sertão". Quase ninguém hoje, em Moçambique e Angola, reconhece o seu significado.

João Guimarães Rosa criou este lugar fantástico, e fez dele uma espécie de lugar de todos os lugares. O sertão e as veredas de que ele fala não são da ordem da geografia. O sertão é um mundo construído na linguagem. "O sertão", diz ele, "está dentro de nós". Guimarães Rosa não escreve sobre o sertão. Ele escreve como se ele fosse o sertão.

Em Moçambique nós vivíamos e vivemos ainda o momento épico de criar um espaço que seja nosso, não por tomada de posse, mas porque nele podemos encenar a ficção de nós mesmos, enquanto criaturas portadoras de História e fazedoras de futuro. Era isso a independência nacional, era isso a utopia de um mundo sonhado.

Disponível em: https://jornalggn.com.br/. Acesso em 11 set. 2023. [Fragmento]

# **QUESTÃO 05**

No texto, o termo "sertão" só **NÃO** foi referenciado por

A) "este lugar fantástico".

- B) "um espaço que seja nosso".
- C) "lugar de todos os lugares".
- D) "um mundo construído na linguagem".

Conforme o texto, a expressão "A palavra não ganhou raiz" indica que a palavra

- A) não se encaixou morfologicamente no vocabulário da África.
- B) sofreu mudanças em sua estrutura, alterando seu radical, ou seja, sua raiz.
- C) não foi acolhida pelos falantes da região africana em seu vocabulário cotidiano.
- D) foi usurpada dos falantes da região africana após um determinado tempo de uso.

#### **QUESTÃO 07**

O fragmento de texto evidencia uso de linguagem

- A) persuasiva, porque argumenta em defesa do termo "sertão".
- B) publicitária, já que enaltece a escrita de João Guimarães Rosa.
- C) expressiva, uma vez que extrapola os sentidos denotativos de uso da língua.
- D) preditiva, pois diz de um "sertão" que não existe na África.

#### **QUESTÃO 08**

\_\_\_\_\_\_\_\_\_\_\_\_\_\_ a internet tenha possibilitado que as pessoas seguissem suas atividades e interagissem umas com as outras, essa imersão profunda no mundo digital gerou consequências irreversíveis para a sociedade. Estar o tempo todo conectado com o mundo digital provocou um cansaço excessivo e, com isso, uma série de distúrbios de saúde, como sedentarismo, miopia, transtorno de desvio de atenção, depressão, dismorfia corporal e ansiedade.

\_\_\_\_\_\_\_\_\_\_\_\_\_\_, esse contato constante com as redes sociais promove cada vez mais a "sociedade do igual" que tenta se homogeneizar, seja pela comparação nas mídias, seja pela tentativa (bem sucedida) capitalista de vender sempre os mesmos produtos.

Disponível em: https://jornalistaslivres.org/. Acesso em 03 set. 2023. [Fragmento adaptado]

Conforme a leitura do texto, os operadores discursivos que completarão corretamente os tracejados apresentam, respectivamente, sentido

- A) temporal e opositivo.
- B) causal e consecutivo.
- C) concessivo e aditivo.
- D) conformativo e proporcional.

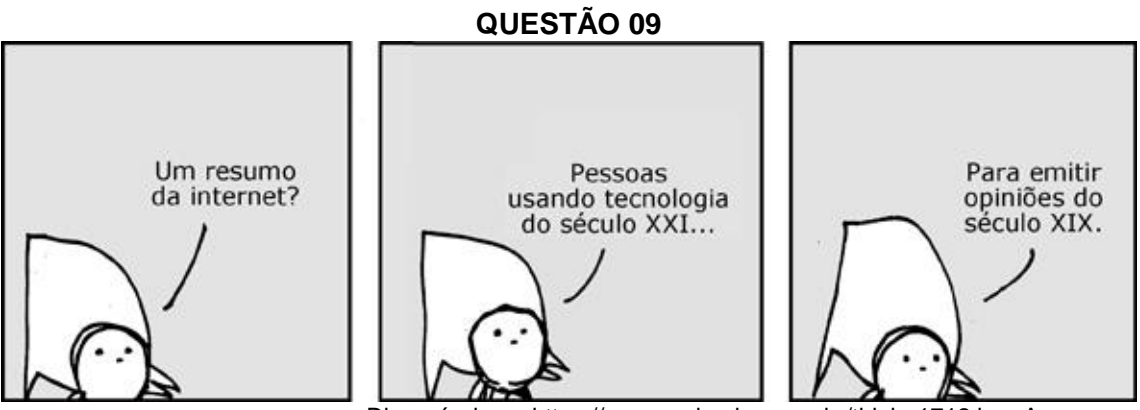

Disponível em: https://www.malvados.com.br/tirinha1712.jpg. Acesso em 12 set. 2023.

Em geral, a tira apresenta uma sequência de quadrinhos cujo objetivo é o humor, provocado pela quebra de expectativa. Nessa tira, a quebra de expectativa acontece por meio de um(a)

- A) pressuposto.
- B) contrassenso.
- C) devaneio.
- D) intempérie.

#### **Fim**

Este texto tem por fim discorrer sobre os usos da palavra "fim". Busquei a palavra no dicionário a fim de defini-la melhor.

O fim pode ser um limite no tempo, como o "fim do mundo", o dia em que o mundo deixará de existir [\(Ailton Krenak](https://books.google.com.br/books/about/Ideias_para_adiar_o_fim_do_mundo.html?id=urKXDwAAQBAJ&printsec=frontcover&source=kp_read_button&redir_esc=y#v=onepage&q&f=false) tem ideias para adiá-lo). Ou um limite no espaço, como o "fim de mundo", que é um lugar isolado, o cafundó.

"[Fim"](https://books.google.com.br/books?id=u8KnBAAAQBAJ&pg=PT120&dq=fim+fernanda+torre&hl=pt-BR&sa=X&ved=0ahUKEwjC_7Kz2LPmAhUMEbkGHcjUCuMQ6AEIMDAB#v=onepage&q=fim&f=false) também é sinônimo de ruína e morte. "Dar fim" a alguma coisa é acabar com ela, fazê-la sumir. Daquilo que desapareceu, perguntamos "que fim levou?".

Disponível em: https://www.nexojornal.com.br/. Acesso em: 06 set. 2023.

De acordo com a leitura, esse texto utiliza a

- A) ironia para subverter a explicação da palavra "fim" em diferentes contextos de uso.
- B) irreverência para construir novos sentidos para a palavra "fim".
- C) metalinguagem para explicar a palavra "fim" em diferentes contextos de uso.
- D) estética para representar as diversas manifestações da palavra "fim".

# **NOÇÕES DE INFORMÁTICA**

# **QUESTÃO 11**

As unidades de entrada e/ou saída, I/O, são responsáveis pela comunicação do computador com seu ambiente externo e permitem que dados e programas sejam fornecidos ao computador como também que informações processadas ou armazenadas em um computador sejam disponibilizadas. Considerando as unidades e dispositivos de entrada/saída, analise as afirmativas a seguir e assinale a **INCORRETA**.

- A) Alguns dispositivos são utilizados tanto para a entrada quanto para a saída de dados; esses dispositivos incluem unidades de armazenamento, monitores, *scanners* e dispositivos para transferência de dados por conexões de rede.
- B) As unidades de saída de um computador disponibilizam informações processadas ou armazenadas em um computador; algumas dessas unidades podem ser utilizadas para controlar outros dispositivos ou equipamentos.
- C) As unidades de entrada podem receber diversos tipos de informações, tais como textos, imagens e áudios, e essas informações podem ser armazenadas ou processadas por outras unidades.
- D) As impressoras 3D também são classificadas como dispositivos de saída; elas imprimem objetos em três dimensões, podendo utilizar polímeros para imprimir objetos.

#### **QUESTÃO 12**

De maneira geral, a Internet é um conjunto de redes interligadas mundialmente, em que computadores são endereçados e se comunicam seguindo diferentes protocolos de aplicação usados sobre TCP/IP para a comunicação dos usuários. O www (*World Wide Web*) é uma dessas aplicações. Considerando os diferentes recursos, serviços e protocolos utilizados na Internet, analise as afirmativas a seguir e assinale a **INCORRETA**.

- A) O *HyperText Transfer Protocol* (HTTP) é um protocolo utilizado por navegadores e servidores *web* para a transferência de diferentes tipos de arquivos, tais como imagem, áudio, vídeo e textos.
- B) Um servidor *Proxy* é responsável por gerenciar um banco de dados de informações sobre cada usuário, como um conjunto de endereços IP, os serviços aos quais o usuário está vinculado e as suas preferências.
- C) O *Uniform Resource Locator* (URL) é uma forma sintática utilizada para localizar recursos na Internet, tais como páginas web, documentos, objetos, programas, etc. A forma geral da URL pode ser apresentada como "*protocol://computer\_name:port/document\_name?parameters*".
- D) O *File Transfer Protocol* (FTP) é um protocolo que oferece um serviço padrão de transferência de arquivos na internet, que permite a recuperação de arquivos armazenados em outros computadores remotos e o envio de arquivos.

O uso do sumário fornece aos leitores uma visão geral das informações contidas em um documento e os ajudam a localizar tópicos dentro do texto. O Microsoft Word 2013 é um dos editores de texto que disponibiliza recursos para realizar boas formatações de documentos e possibilita a inclusão de sumários de forma automática. Considerando a versão do Microsoft Word 2013, analise as afirmativas abaixo sobre sumário.

- I. É possível criar um sumário quando se utilizam parágrafos do documento com a formatação de estilos de título padrão, tais como o estilo "Título 1" e "Título 2".
- II. Para gerar um sumário automático no documento, é necessário inserir referências cruzadas no texto, que incluem um *hiperlink* para parágrafo ou tópico desejado.
- III. A galeria Sumário está disponível na guia "Referências" do Word. Acessando o controle de Sumário e clicando em "Sumário automático 1", o sumário será inserido no documento.
- IV. A galeria Sumário está disponível na guia "Inserir" do Word. Acessando o controle de Sumário e clicando em "Sumário automático", o sumário será inserido no documento.

Assinale a alternativa que apresenta apenas itens corretos.

- A) II e IV
- B) I e III
- C) II e III
- D) I e IV

#### **QUESTÃO 14**

A maioria dos aplicativos de e-mail, como o Outlook, pode configurar automaticamente as configurações de servidor de e-mail. Considerando o uso do Microsoft Outlook 2013 e o uso de protocolos e servidores no serviço de e-mail, analise as afirmativas abaixo.

- I. Pode-se criar regras que informem ao Outlook como lidar com mensagens de e-mail recebidas. Com esse recurso, é possível filtrar mensagens que possuam determinada palavra-chave no assunto ou no corpo do e-mail para serem excluídas automaticamente.
- II. O POP3 é um protocolo, utilizado pelos serviços de correio eletrônico, que originalmente fazia uso da porta 25 e atualmente faz uso da porta 587 para transmissões de e-mails criptografados.
- III. O IMAP e SMTP são dois métodos para receber e-mail, no entanto, com o uso do método SMTP, o usuário pode consultar seus e-mails, de vários dispositivos diferentes.
- IV. A utilização do S/MIME permite criptografar e assinar digitalmente uma mensagem de e-mail que poderá ser aberta somente pelos destinatários que possuírem a chave correta.

Assinale a alternativa que apresenta apenas itens corretos

- A) III e IV.
- B) I e II.
- C) II e III.
- D) I e IV.

#### **QUESTÃO 15**

Os computadores são uma parte essencial do nosso cotidiano, sendo eles equipamentos utilizados para armazenar informações pessoais e profissionais. Para proteger a integridade dessas informações e sua privacidade, é importante controlar quem pode acessar o computador. Considerando o gerenciamento de contas de usuário do Microsoft Windows 10, é correto afirmar que

- A) um endereço de e-mail registrado no serviço de contas da Microsoft possibilita ao usuário entrar em múltiplos computadores e permite a ele compartilhar configurações e arquivos entre todos os dispositivos.
- B) o gerenciamento de contas de usuário do Microsoft Windows 10 não permite a utilização de imagens como credencial de entrada para a proteção de uma conta de usuário.
- C) o Controle de Conta de Usuário (UAC *User Account Control*) exige que um usuário de conta padrão dê permissão explícita para certos tipos de mudança, de modo a proteger seu computador de mudanças nas configurações do sistema do Windows.
- D) alterações na configuração do UAC (*User Account Control*) podem ser realizadas acessando a barra de tarefas do Microsoft Windows 10, botão Iniciar, depois clicando no botão Configurações e acessando o ícone "Contas". A opção "Alterar configurações de Controle Conta de Usuário" será listada na janela carregada.

# **LEGISLAÇÃO**

# **QUESTÃO 16**

No âmbito da Administração Pública Federal, as decisões administrativas que exijam a participação de 3 (três) ou mais setores, órgãos ou entidades poderão ser tomadas mediante decisão coordenada. De acordo com a Lei nº 9.784/1999, que regula o processo administrativo no âmbito da Administração Pública Federal, considere as disposições abaixo.

- I. A conclusão dos trabalhos da decisão coordenada será consolidada em ata, ficando cada órgão ou entidade participante dispensado da elaboração de documento específico sobre o tema atinente à respectiva competência.
- II. O eventual dissenso na solução do objeto da decisão coordenada deverá ser manifestado durante as reuniões, de forma fundamentada, podendo ser arguida matéria estranha ao objeto da convocação.
- III. A decisão coordenada obedecerá aos princípios da legalidade, da eficiência e da transparência, com utilização, sempre que necessário, da simplificação do procedimento e da concentração das instâncias decisórias.
- IV. A participação na reunião, que poderá incluir direito a voz, será deferida por decisão irrecorrível da autoridade responsável pela convocação da decisão coordenada.

Assinale a alternativa composta apenas por disposições **INCORRETAS**, de acordo com a referida norma.

- A) I e II
- B) II e III
- C) III e IV
- $D)$  I e IV

#### **QUESTÃO 17**

A Lei nº 8.429/1992 dispõe sobre as sanções aplicáveis em virtude da prática de atos de improbidade administrativa. Acerca das penas, assinale a alternativa que **NÃO** esteja de acordo com a norma.

- A) Na hipótese de ato de improbidade administrativa que importe em enriquecimento ilícito, fica o responsável sujeito à perda dos bens ou valores acrescidos ilicitamente ao patrimônio, perda da função pública, suspensão dos direitos políticos até 14 (catorze) anos, pagamento de multa civil equivalente ao valor do acréscimo patrimonial e proibição de contratar com o poder público ou de receber benefícios ou incentivos fiscais ou creditícios, direta ou indiretamente, ainda que por intermédio de pessoa jurídica da qual seja sócio majoritário, pelo prazo não superior a 14 (catorze) anos.
- B) Na hipótese de efetivo ressarcimento integral do dano patrimonial, bem como do cumprimento das sanções comuns e de responsabilidades civis e administrativas previstas em legislação específica, fica o responsável pelo ato de improbidade administrativa isento de outras penalidades que venham a ser aplicadas de forma isolada ou cumulativa, em observação ao princípio constitucional do *non bis in idem*.
- C) Na hipótese de ato de improbidade administrativa que cause lesão ao erário, fica o responsável sujeito à perda dos bens ou valores acrescidos ilicitamente ao patrimônio; se concorrer esta circunstância, perda da função pública, suspensão dos direitos políticos até 12 (doze) anos, pagamento de multa civil equivalente ao valor do dano e proibição de contratar com o poder público ou de receber benefícios ou incentivos fiscais ou creditícios, direta ou indiretamente, ainda que por intermédio de pessoa jurídica da qual seja sócio majoritário, pelo prazo não superior a 12 (doze) anos.
- D) Na hipótese de ato de improbidade administrativa que atenta contra os princípios da administração pública, fica o responsável sujeito ao pagamento de multa civil de até 24 (vinte e quatro) vezes o valor da remuneração percebida pelo agente e proibição de contratar com o poder público ou de receber benefícios ou incentivos fiscais ou creditícios, direta ou indiretamente, ainda que por intermédio de pessoa jurídica da qual seja sócio majoritário, pelo prazo não superior a 4 (quatro) anos.

Submetem-se ao regime jurídico instituído pela Lei 8.112 de 1.990, na qualidade de servidores públicos, os servidores dos Poderes da União, dos ex-territórios, das autarquias, inclusive as em regime especial, e das fundações públicas, exceto os contratados por prazo determinado, cujos contratos não poderão ser prorrogados após o vencimento do prazo de prorrogação. Sobre disposições transitórias e finais do regime jurídico instituído por essa lei, considere os itens abaixo.

- I. Os empregos ocupados pelos servidores incluídos no regime instituído pela Lei 8.112 de 1.990 ficam transformados em cargos, na data de sua publicação.
- II. As funções de confiança exercidas por pessoas não integrantes de tabela permanente do órgão ou entidade onde têm exercício ficam extintas na data da vigência dessa Lei.
- III. As Funções de Assessoramento Superior (FAS), exercidas por servidor integrante de quadro ou tabela de pessoal, ficam mantidas na data da vigência dessa Lei.
- IV. O regime jurídico dessa Lei é extensivo aos serventuários da Justiça, remunerados com recursos da União, no que couber.

Assinale a única alternativa composta por disposições corretas, de acordo com a referida norma.

- A) I e III
- B) II e III
- C) I e IV
- D) II e IV

#### **QUESTÃO 19**

O Decreto nº 1.171 de 22 de junho de 1994 aprova o Código de Ética Profissional do Servidor Público Civil do Poder Executivo Federal. Acerca das Comissões de Ética, assinale a alternativa que **NÃO** esteja de acordo com a norma.

- A) À Comissão de Ética incumbe fornecer, aos organismos encarregados da execução do quadro de carreira dos servidores, os registros sobre sua conduta ética, para o efeito de instruir e fundamentar todos os procedimentos próprios da carreira do servidor público, exceto promoções.
- B) Para fins de apuração do comprometimento ético, entende-se por servidor público todo aquele que, por força de lei, contrato ou de qualquer ato jurídico, preste serviços de natureza permanente, temporária ou excepcional, ainda que sem retribuição financeira, desde que ligado direta ou indiretamente a qualquer órgão do poder estatal, como as autarquias, as fundações públicas, as entidades paraestatais, as empresas públicas e as sociedades de economia mista, ou em qualquer setor onde prevaleça o interesse do Estado.
- C) A pena aplicável ao servidor público pela Comissão de Ética é a de censura e sua fundamentação constará do respectivo parecer, assinado por todos os seus integrantes, com ciência do faltoso.
- D) Em todos os órgãos e entidades da Administração Pública Federal direta, indireta autárquica e fundacional, ou em qualquer órgão ou entidade que exerça atribuições delegadas pelo poder público, deverá ser criada uma Comissão de Ética, encarregada de orientar e aconselhar sobre a ética profissional do servidor, no tratamento com as pessoas e com o patrimônio público, competindo-lhe conhecer concretamente de imputação ou de procedimento susceptível de censura.

#### **QUESTÃO 20**

A Lei 8.112 de 1.990 dispõe sobre o regime jurídico dos servidores públicos civis da União, das autarquias e das fundações públicas federais. Sobre o Auxílio-Moradia, considere as disposições abaixo.

- I. Consiste no ressarcimento das despesas comprovadamente realizadas pelo servidor com aluguel de moradia ou com meio de hospedagem administrado por empresa hoteleira, no prazo de até dois meses após a comprovação da despesa pelo servidor.
- II. Não será concedido caso o servidor ou seu cônjuge ou companheiro não seja ou tenha sido proprietário, promitente comprador, cessionário ou promitente cessionário de imóvel no município aonde for exercer o cargo, incluída a hipótese de lote edificado sem averbação de construção, nos doze meses que antecederem a sua nomeação.
- III. O valor mensal é limitado a 25% (vinte e cinco por cento) do valor do cargo em comissão, função comissionada ou cargo de Ministro de Estado ocupado.
- IV. Independentemente do valor do cargo em comissão ou função comissionada, fica garantido a todos os que preencherem os requisitos o ressarcimento até o valor de R\$ 1.800,00 (mil e oitocentos reais).

Assinale a alternativa composta apenas por disposições corretas, de acordo com a referida norma.

- A) I e II
- B) I e IV
- C) III e IV
- D) II e III

# **CONHECIMENTOS ESPECÍFICOS**

# **QUESTÃO 21**

O NFS (*Network File System*) permite o compartilhamento de pastas e arquivos em uma rede de computadores. Considerando exemplos de comandos realizados nas etapas dos processos de instalação e de configuração de servidores e clientes NFS no Ubuntu 22.04, assinale a altenativa **INCORRETA**.

- A) Servidor NFS: sudo apt install nfs-kernel-server
- B) Servidor NFS: sudo systemctl start nfs-kernel-server.service
- C) Cliente NFS: sudo mount /opt/example example.hostname.com:/srv
- D) Cliente NFS: sudo apt install nfs-common

# **QUESTÃO 22**

Gerenciamento de usuários é crítico para a segurança de sistemas de maneira geral, uma vez que a atribuição de privilégios aos usuários de forma não efetiva pode comprometer o ambiente. Considerando exemplos dos principais comandos para gerenciamento de usuários no Ubuntu 22.04, assinale a alternativa **INCORRETA**.

- A) Criar o usuário: username: sudo adduser username
- B) Excluir o usuário: username: sudo deluser username
- C) Desabilitar senha de root: sudo passwd -l root
- D) Adicionar o usuário: username no GRUPO groupname: sudo addgroup groupname username

# **QUESTÃO 23**

Um comando básico em linux permite estimar a utilização de espaço em disco com arquivos e pastas. Considerando que, ao executar o comando "du" no Ubuntu 22.04, seja retornado "17G Downloads/", assinale a alternativa que apresenta o comando executado.

A) du -sh Downloads/

- B) du -s Downloads/
- C) du -c Downloads/
- D) du -S Downloads/

# **QUESTÃO 24**

O linux permite que saídas (*output*) de comandos possam ser direcionadas para arquivos em vez de serem exibidas na tela. Considerando que um arquivo denominado log.txt exista no sistema de arquivos de um usuário e que esse arquivo contenha informações que esse mesmo usuário não deseja perder, assinale a alternativa na qual a saída do comando "ls" seja adicionada ao final do seu arquivo log.txt no Ubuntu 22.04.

- A)  $ls < log.txt$
- B)  $\vert s \vert \leq \vert$  log.txt
- C)  $Is > log.txt$
- D)  $\vert s \rangle$  log.txt

# **QUESTÃO 25**

Um fator essencial para o gerenciamento de usuários em ambientes institucionais está relacionado ao nível de segurança das senhas adotadas por eles. Considerando o uso do Linux-PAM no OpenSuSE 15.3 para exigir senhas com: no mínimo 8 caracteres de tamanho, no mínimo uma letra minúscula, no mínimo uma letra maiúscula e no mínimo um número, assinale a alternativa que apresenta os corretos parâmetros de configuração.

- A) --cracklib-minlen=-8 --cracklib-lcredit=1 --cracklib-ucredit=1 --cracklib-dcredit=1
- B) --cracklib-minlen=8 --cracklib-lcredit=-1 --cracklib-ucredit=-1 --cracklib-dcredit=-1
- C) --cracklib-minlen=8 --cracklib-lcredit=-1 --cracklib-ucredit=-1 --cracklib-ocredit=-1
- D) --cracklib-minlen=-8 --cracklib-lcredit=1 --cracklib-ucredit=1 --cracklib-ocredit=1

Considerando o endereço IPv4 223.1.3.171 e a máscara de rede 255.255.255.0, assinale a alternativa que representa corretamente a sub-rede IP a qual este IPv4 pertence e o respectivo endereço *broadcast*.

A) 223.1.2.0 e 223.1.3.255

- B) 223.1.0.0 e 223.1.255.255
- C) 223.1.0.0 e 223.1.128.255
- D) 223.1.3.0 e 223.1.3.255

#### **QUESTÃO 27**

Considerando as classes de endereçamento IPv4, assinale a alternativa que representa a classe correta do endereço IPv4 15.12.2.7.

- A) Classe A
- B) Classe B
- C) Classe C
- D) Classe D

#### **QUESTÃO 28**

Os projetos de redes de computadores têm adotado, em larga escala, cabeamento de par trançado. Dentre as principais razões para essa ampla adoção, temos custo e facilidade de implantação e de manutenção. Considerando as diferentes definições relativas aos cabos de par trançado, assinale a alternativa **INCORRETA**.

- A) Os cabos de pares trançados blindados FTP (*Foiled Twisted Pair* par trançado com fita metalizada) foram projetados especialmente para aplicações de cabeamento que necessitam de isolamento adicional de acordo com os requisitos da norma ANSI/EIA/TIA-568A e especificações para cabeamento horizontal ou secundário.
- B) Um cabo STP (*Shielded Twisted Pair* par trançado com blindagem), além de possuir uma malha blindada que lhe confere uma maior imunidade às interferências externas eletromagnéticas e de radiofrequência, possui uma blindagem interna envolvendo cada par trançado com o objetivo de reduzir a diafonia.
- C) O nome de cabo de par trançado é devido ao fato dos pares de fios se entrelaçarem por toda a extensão do cabo, evitando-se, assim, interferências externas ou entre os próprios condutores do cabo. Os fios de um par são enrolados em espiral a fim de, através do efeito de cancelamento, reduzir o ruído e manter constantes as propriedades elétricas por toda a sua extensão.
- D) O cabo UTP (*Unshielded Twisted Pair* par trançado sem blindagem) é o cabo mais utilizado em redes de computadores. O cabo UTP categoria 5 é utilizado em aplicações para cenários acima de 100Mbps, sendo que, para aplicações em cenários inferiores a 100 Mbps, deve-se optar pelas categorias 5e, 6 ou 6a.

#### **QUESTÃO 29**

As características de transmissão de uma fibra óptica podem ser descritas, essencialmente, pelas suas propriedades quanto à atenuação e dispersão dos sinais. Considerando as causas mais importantes de interferências em sistemas ópticos, assinale a alternativa **INCORRETA**.

- A) Absorção: a absorção material é provocada pelo material que compõe o meio físico da transmissão, que, no caso da fibra de vidro, é a sílica ou polímeros plásticos.
- B) Espalhamento: exprime o desvio de parte da energia luminosa guiada pelos vários modos de propagação em várias dimensões.
- C) Deformações mecânicas: perdas causadas por microcurvaturas e macrocurvaturas, as quais ocorrem ao longo da fibra devido à aplicação de esforços durante sua confecção ou instalação.
- D) Perdas de transmissão: as perdas de transmissão são avaliadas pelo valor da impedância que o link oferece entre a potência de saída do sinal e a potência de entrada.

#### **QUESTÃO 30**

O Ubuntu 22.04 possui uma ferramenta para gerenciamento de pacotes denominada APT, que permite instalação, remoção, atualização e outras funcionalidades através de linhas de comando. Assinale a alternativa que representa uma das possibilidades de instalação de um pacote denominado "nano" com o APT.

- A) sudo apt remove nano+
- B) sudo apt-cache install nano
- C) sudo apt purge nano
- D) sudo apt-get nano install

Um modelo de dados em uma base de dados define uma coleção de ferramentas conceituais para descrição, relacionamentos e semântica dos dados, além de restrições de consistência. Com relação aos modelos de dados, assinale a alternativa **INCORRETA**.

- A) O modelo relacional usa uma coleção de tabelas para representar dados e suas relações. Cada tabela possui uma coleção de colunas de nomes únicos. Nesse modelo, colunas são denominadas relações.
- B) O modelo entidade-relacionamento usa uma coleção de objetos básicos, denominados entidades, e o relacionamento entre esses objetos. Uma entidade representa uma "coisa" ou "objeto" do mundo real.
- C) O modelo de dados semi-estruturado permite a especificação de dados em que itens do mesmo tipo podem conter diferentes conjuntos de atributos. JSON (*JavaScript Object Notation*) e XML (*eXtensible Markup Language*) são exemplos de representações desse modelo.
- D) O modelo de dados baseado em objetos origina-se da programação orientada a objetos. O conceito de objetos está integrado em bases de dados relacionais modernas, com definição de padrões para armazenamento de objetos.

#### **QUESTÃO 32**

Assinale a alternativa correta sobre os tipos de dados suportados pela linguagem SQL (*Structured Query Language*).

- A) O tipo "char(n)", ou "character(n)", define uma string de caracteres com um tamanho variável de até "n" caracteres.
- B) O tipo "float(n)" define um número de ponto flutuante cuja parte inteira pode ter até "n" dígitos.
- C) O tipo "numeric(p,d)" define um número de ponto-fixo de até "p" dígitos, dos quais "d" dígitos são usados para a parte decimal.
- D) O tipo "double precision", ou "real", define um número de ponto flutuante de dupla precisão com precisão fixa em 128 bits.

#### **QUESTÃO 33**

Assinale a alternativa **INCORRETA** sobre a utilização das operações definidas na linguagem SQL (*Structured Query Language*) nas consultas a seguir. Considere que as consultas "c1" e "c2" sejam comparáveis, representando, por exemplo, consultas que selecionam dados nas mesmas colunas das mesmas tabelas.

- A) A operação "select count(distinct id) from c1" corresponde à contagem da quantidade de valores únicos para a coluna "id", retornados pela consulta "c1". Valores repetidos para a coluna "id" são contados apenas uma vez.
- B) A operação "c1 intersect all c2" corresponde à operação aritmética de interseção de conjuntos, sendo utilizada para se obter os resultados que aparecem em ambas as consultas "c1" e "c2". Resultados duplicados em "c1" e "c2" aparecem múltiplas vezes.
- C) A operação "c1 except c2" corresponde à operação aritmética de diferença de conjuntos, sendo utilizada para se obter os resultados retornados pela consulta "c2", que não aparecem nos resultados da consulta "c1".
- D) A operação "c1 union c2" corresponde à operação aritmética de união de conjuntos, sendo utilizada para reunir os resultados das duas consultas "c1" e "c2". Resultados duplicados em "c1" e "c2" aparecem apenas uma vez.

# **QUESTÃO 34**

Assinale a alternativa **INCORRETA** sobre o CSS3 (*Cascading Style Sheets*).

- A) Algumas propriedades exigem o uso de prefixos específicos para navegadores, como o prefixo "-webkit-", que abrange navegadores como Safari, Chrome e Firefox.
- B) A introdução da propriedade "border-radius" permite adicionar borda arredondada a elementos da página, sem necessidade de marcações adicionais no HTML ou de corte de imagens.
- C) A propriedade "box-shadow" recebe parâmetros que definem a posição da sombra, distância do elemento que causa a sombra, intensidade, expansão e cor da sombra.
- D) Uma regra com o seletor (selector) "main" se aplica às ocorrências da *tag* "<main>" do documento relacionado, enquanto o seletor ".main" se aplica a elementos com o atributo "class=main".

Considere as afirmativas a seguir acerca do HTML5 (*HyperText Markup Language*).

- I. A introdução de novos atributos do HTML5, tais como "pattern" e "required", reduzem a necessidade de utilização de JavaScript para auxiliar na formatação e validação de elementos de formulários.
- II. O HTML5 estabelece tags para definir a estrutura de uma página, tais como "nav", "header", "section", "article", "leftbar", atribuindo mais semântica às partes que a compõem, em oposição à tag mais genérica "div".
- III. A tag "dropdown", combinada com a tag "summary", permite criar um texto de resumo que, quando recebe o clique do mouse, é expandido para mostrar conteúdo adicional.
- IV. A tag "<input type="text" id="name" placeholder="Seu nome aqui" required>" representa um campo de preenchimento obrigatório que mostra o valor "Seu nome aqui", até ser preenchido.

Assinale a alternativa que apresenta apenas itens corretos.

- A) I e IV
- B) I e II
- C) II e III
- D) III e IV

#### **QUESTÃO 36**

Considere o trecho abaixo de uma página HTML (*HyperText Markup Language*) que utiliza JQuery em um navegador moderno que suporta HTML5, CSS3 e Javascript.

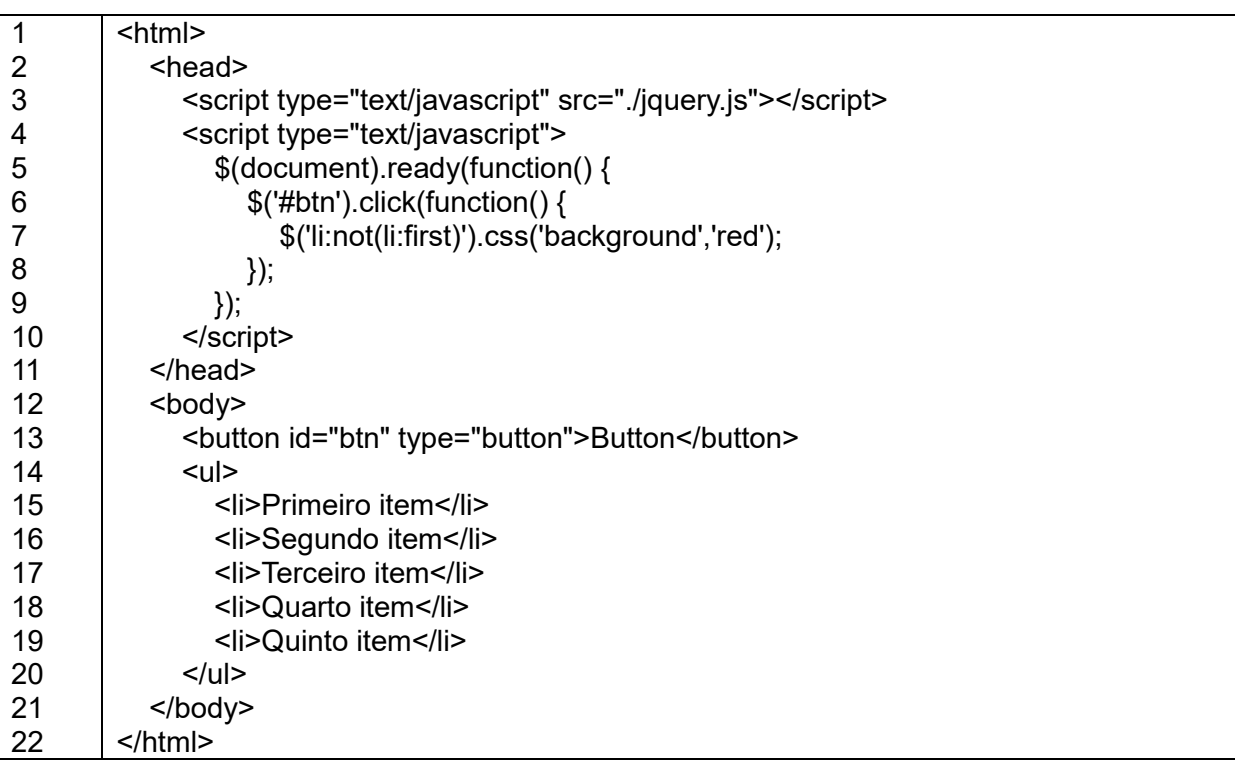

É correto afirmar que, ao se clicar no botão apresentado na página,

- A) todos os itens, exceto o primeiro, terão os planos de fundo (background) alterados para vermelho.
- B) o primeiro item da lista exibida terá o plano de fundo (background) alterado para vermelho.
- C) nada acontecerá, uma vez que o seletor '#btn' seleciona apenas elementos cuja propriedade "class" seja igual a "btn".
- D) o plano de fundo do primeiro item será alternado entre vermelho e a cor original.

Considere o trecho de código a seguir, escrito em PHP 7.

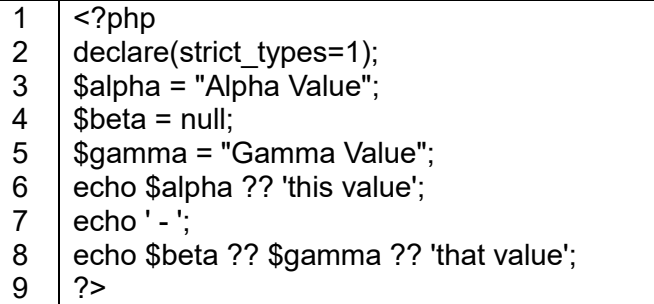

Assinale a alternativa que representa a saída correta gerada pela execução do código acima.

- A) Alpha Valuethis value nullGammaValuethat value
- B) this value that value
- C) Alpha Value Gamma Value
- D) Alpha Valuethis value GammaValuethat value

#### **QUESTÃO 38**

Assinale a alternativa correta acerca do uso do comando "git" para controle de versão em um diretório de trabalho que foi clonado a partir de um repositório remoto, como o GitLab.

- A) Os arquivos editados no estado "untracked" são vistos como "modified" pelo comando git.
- B) Os arquivos do diretório de trabalho podem estar em um de dois estados, "tracked" ou "untracked".
- C) Ao executar o comando "git push \*", todo arquivo visto como "modified" muda para "staged".
- D) Ao executar um commit bem-sucedido, os arquivos vistos como "staged" retornam para o estado "untracked".

#### **QUESTÃO 39**

Considerando a utilização de arquivos ".htaccess" no servidor Apache 2.4 como um mecanismo de realização de mudanças de configuração para diretórios específicos, assinale a alternativa correta.

- A) O uso de arquivos ".htaccess" pode ser inibido com a diretiva "AllowHtaccess None" dentro da seção "Directory".
- B) As configurações definidas no arquivo ".htaccess" prevalecem sobre aquelas definidas nas seções "Directory" e "Location" para a pasta atual.
- C) O arquivo ".htaccess" pode incluir a diretiva "AuthType Password" para exigir uma senha no acesso ao diretório.
- D) As diretivas definidas no arquivo ".htaccess" se aplicam ao diretório que o contém e a seus subdiretórios.

#### **QUESTÃO 40**

Drush, ou Drupal *Shell*, é um utilitário de linha de comando para acessar recursos e tarefas do Drupal, acelerando a execução de tarefas comuns para desenvolvedores. Sobre o uso do utilitário drush, na versão 12, é **INCORRETO** afirmar que o(s) comando(s)

- A) iniciados com "pm:" fazem parte do grupo *project migration* e permitem listar e migrar sites Drupal entre domínios.
- B) "site:install", ou "si", faz uma instalação do Drupal junto com módulos, temas, configuração e perfil.
- C) "core:edit", ou "conf", permite editar o arquivo drush.yml, *alias* de site e arquivos de configuração PHP.
- D) iniciados com "archive:" são relacionados às tarefas de backup e restauração de código, arquivos e bases de dados.

UNIVERSIDADE FEDERAL DE UBERLÂNDIA PROGRAD - Pró-Reitoria de Graduação **DIRPS** - Diretoria de Processos Seletivos www.portalselecao.ufu.br